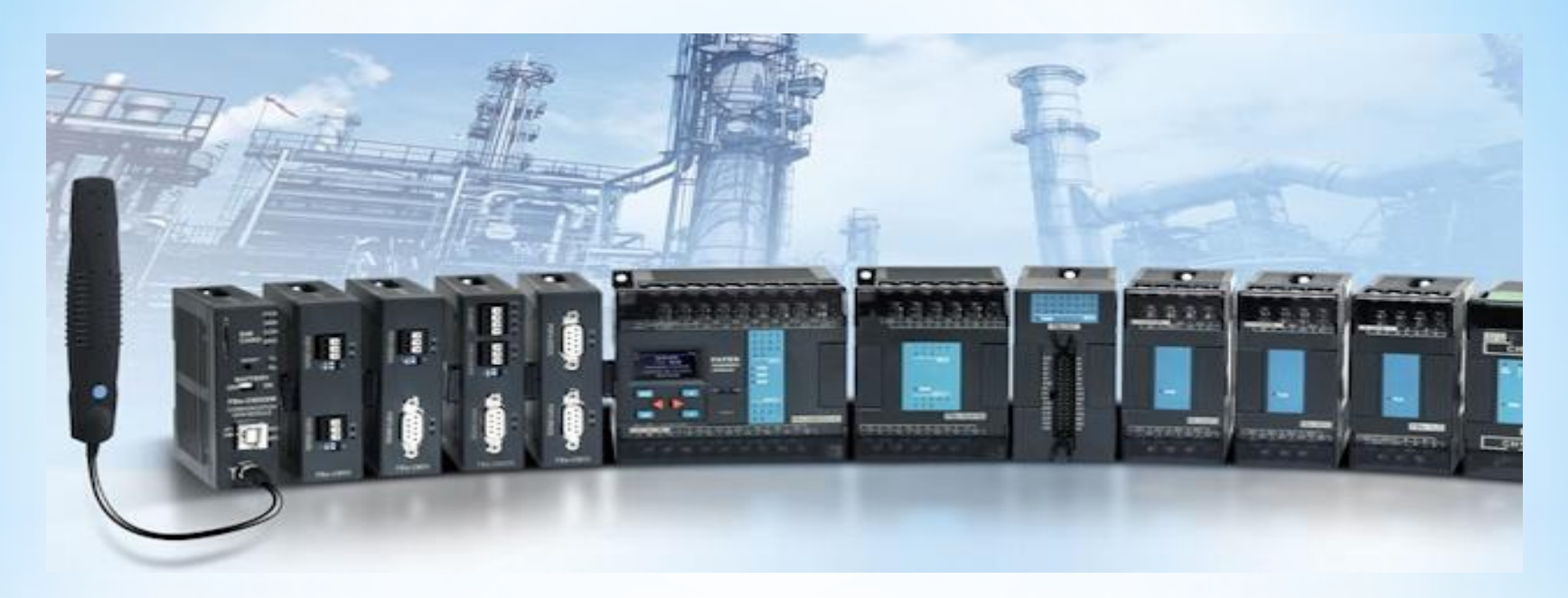

# FATEK PLC

#### **FAC-FBS-B2C**

Bluetooth modul pro bezdrátové připojení PLC FATEK

**FAC-FBs-B2C** je Bluetooth <-> RS232 bezdrátový datový komunikační převodník, který se připojuje přímo do portu0 na PLC FATEK řady FBs-xxMA, FBs-xxMC, B1-xxM, B1z-xxM, HB1-xxM

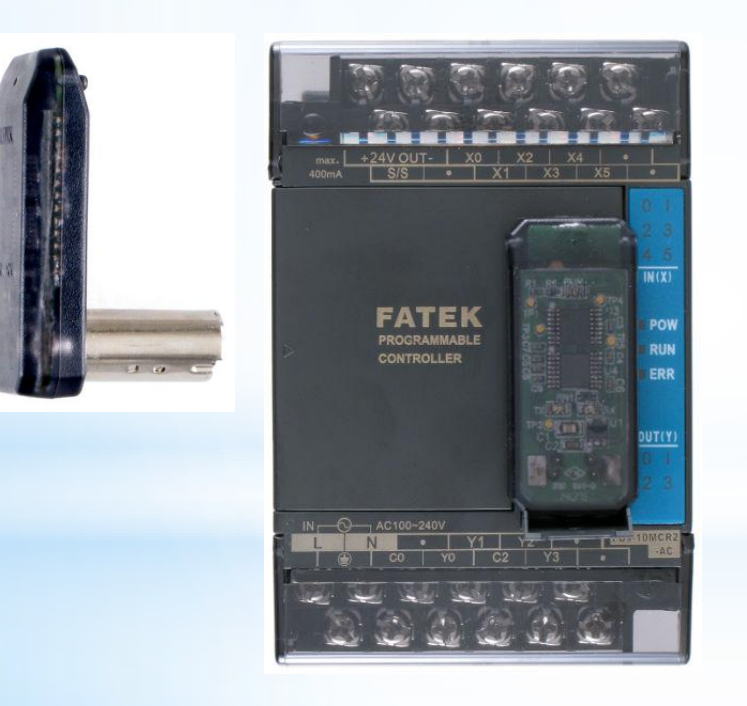

Vlastnosti **Bezdrátová náhrada programovacího kabelu k PLC FATEK** 

Dosah: cca do 10 m při přímé viditelnosti BlueTooth V2.0 Autobauding

**FAC-FBs-B2C** je Bluetooth <-> RS232 bezdrátový datový komunikační převodník, který se připojuje přímo do portu0 na PLC FATEK řady FBs-xxMA, FBs-xxMC, B1-xxM, B1z-xxM, HB1-xxM

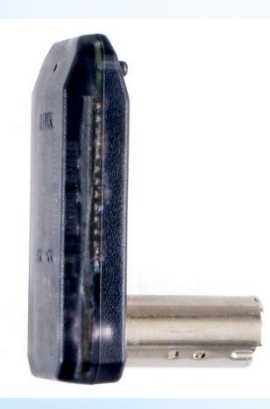

### **Důležité vlastnosti**

- **Galvanické oddělení - eliminuje problém zemí**
- **Řeší problém, když je PLC špatně přístupné**
	- **PLC trvale zamčené v rozvaděči \*1)**
	- **PLC v rozvaděči \*1) na pohyblivé části stroje**

**\*1) Rozvaděč nesmí být celokovový**

**FAC-FBs-B2C - Specifikace**

**Splňuje Bluetooth normu** – V2.0

**Vysílací výkon** – 2,5mW (Class 2)

**Dosah** – do 10 metrů při přímé viditelnosti (v rámci místnosti) **Připojení do PLC portu** – Port0

**Komunikace s PLC** – Automatická synchronizace komunikační rychlosti a čísla stanice (bez DIP přepínače)

**Komunikační rychlost s PLC** – 115 200Bd mezi PLC a FBs-B2C. Změna rychlosti se provede automaticky po zjištění, že převodník je připojen do PLC. PLC automaticky obnoví původní komunikační rychlost na Portu 0 při uzavření spojení.

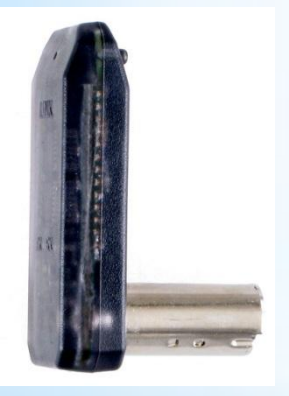

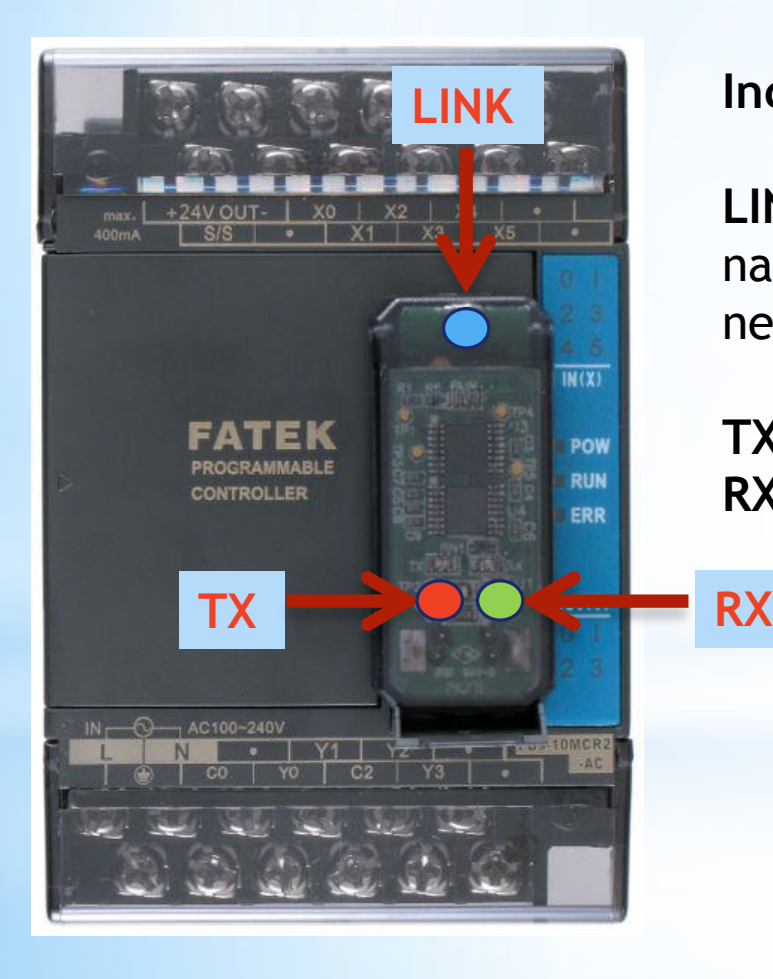

#### **Indikační LED diody**

**LINK** (modrá) – Bliká rychle, pokud je navázáno spojení. Bliká pomalu, pokud spojení není navázáno.

**TX** – Svítí při vysílání dat z PLC **RX** – Svítí, když data přicházejí do PLC

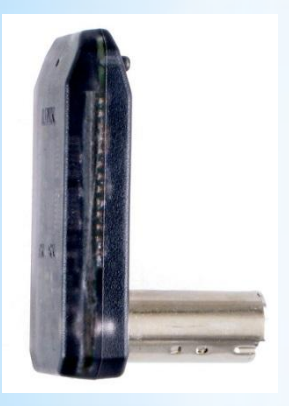

**Nastavení PINu** – Tovární nastavení PINu je **5678**.

PIN lze změnit pomocí dvou registrů v PLC: D3971 = nový PIN kód, který se zadává dekadicky. Například: D3971 = 1234 => PIN je 1234 D3971 = 1234H => PIN je 4660

D3970 = 5700H … aktivuje změnu PINu

PIN v FBs-B2C se změní po vypnutí a zapnutí PLC. Poté FBs-B2C zapíše do registru D3970 hodnotu 0.

**Poznámka:** Pokud PIN zapsaný v převodníku FBs-B2C v není znám, lze ho výše popsaným postupem pomocí PLC snadno změnit.

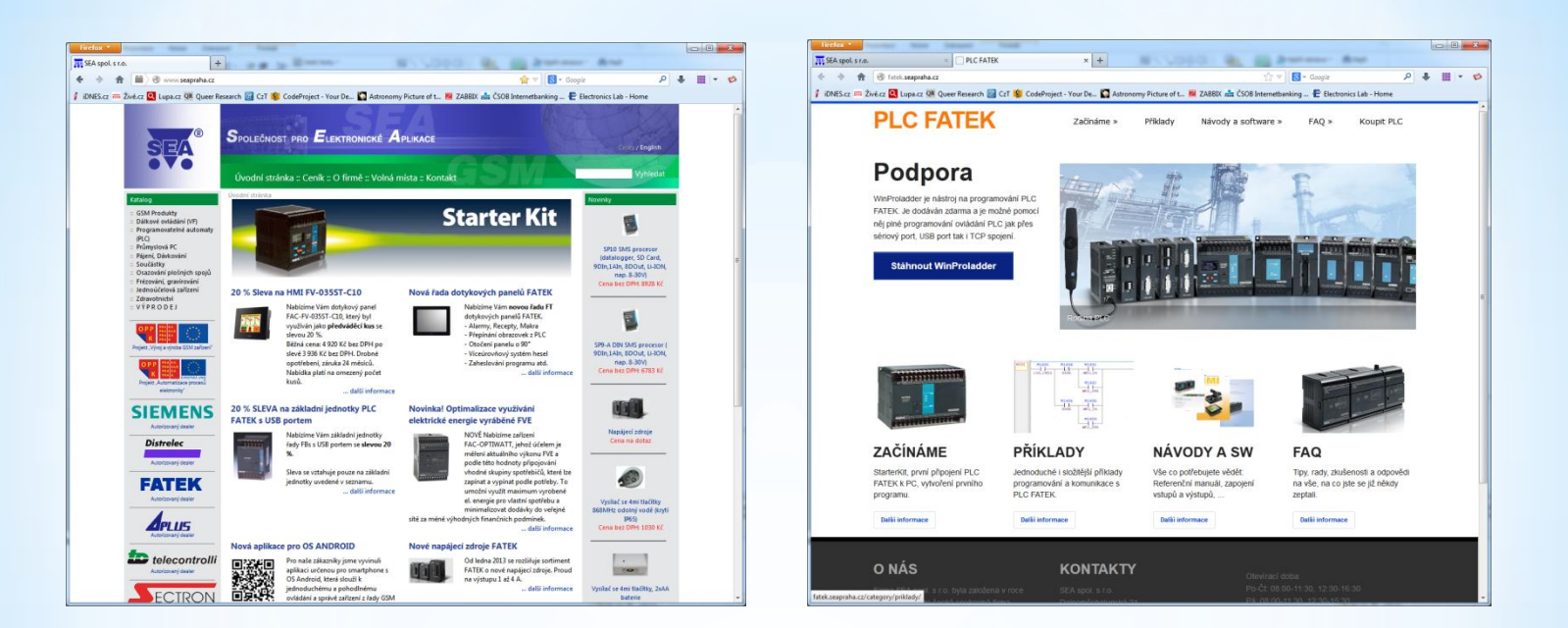

#### www.seapraha.cz fatek.seapraha.cz

## Pěkuji za pozornost